# **SISTEM INFORMASI GITA LESTARI** *MANAGEMENT SYSTEM* **(GILIMANS) BERBASIS** *WEB*

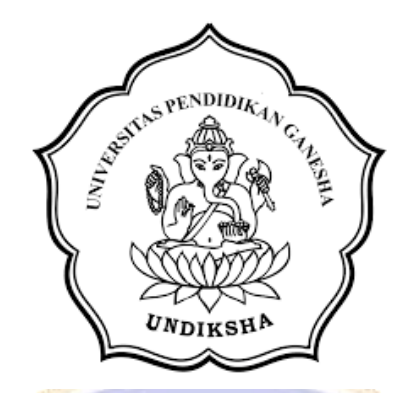

**OLEH I KOMANG CITA ASTIKA NIM 2255015008**

**ENDIDI** 

**PROGRAM STUDI TEKNOLOGI REKAYASA PERANGKAT LUNAK JURUSAN TEKNIK INFORMATIKA FAKULTAS TEKNIK DAN KEJURUAN UNIVERSITAS PENDIDIKAN GANESHA SINGARAJA 2024**

# **SISTEM INFORMASI GITA LESTARI** *MANAGEMENT SYSTEM* **(GILIMANS) BERBASIS** *WEB*

# **TUGAS AKHIR**

**Diajukan kepada Universitas Pendidikan Ganesha Untuk memenuhi salah satu persyaratan Dalam menyelesaikan Program Diploma Empat Program Studi Teknologi Rekayasa Perangkat Lunak Jurusan Teknik Informatika**

> **OLEH I KOMANG CITA ASTIKA NIM 2255015008**

**PROGRAM STUDI TEKNOLOGI REKAYASA PERANGKAT LUNAK JURUSAN TEKNIK INFORMATIKA FAKULTAS TEKNIK DAN KEJURUAN UNIVERSITAS PENDIDIKAN GANESHA SINGARAJA 2024**

#### **TUGAS AKHIR**

# DIAJUKAN UNTUK MELENGKAPI TUGAS DAN MEMENUHI SYARAT-SYARAT UNTUK MENCAPAI GELAR SARJANA TERAPAN

Menyetujui,

Pembimbing I,

Pembimbing II,

Dr. Luh Voni Erawati Dewi, S.T., M.Pd. NIP. 197606252001122001

I Nyoman Saputra Wahyu Wijaya, S.Kom., M.Cs. NIP. 198910262019031004

Tugas Akhir oleh I Komang Cita Astika ini Telah dipertahankan di depan dewan penguji Pada tanggal 21 Desember 2023

Dewan Penguji

Ni Ketut Kertiasih, S.Si., M.Pd. NIP. 197011181997032001

Ni Putu Novita Puspa Dewi, S.Kom., M.Cs. NIP. 1994100320201220125

(Ketua)

(Anggota)

Dr. Luh Johi Erawati Dewi, S.T., M.Pd. NIP. 197606252001122001

(Anggota)

I Nyoman Saputra Wahyu Wijaya, S.Kom., M.Cs. NIP. 198910262019031004

(Anggota)

Diterima oleh panitia Ujian Fakultas Teknik dan Kejuruan Universitas Pendidikan Ganesha guna memenuhi syarat-syarat untuk mencapai gelar Sarjana Terapan.

Pada:

Hari : Kamis Tanggal : 21 Desember 2023

Mengetahui,

Sekretaris Ujian,

Ketua Ujian,

Made Windu Antara Kesiman, S.T., M.Sc., Ph.D. NIP. 198211112008121001

Ketut Agus Seputra, <u>,M.T.</u>

NIP. 199008152019031018

Mengesahkan, Dekan Fakultas Teknik dan Kejuruan

Rihendra Dar NIP. 197912012006041001

#### **PERNYATAAN**

Dengan ini saya menyatakan bahwa karya tulis yang berjudul "Sistem Informasi Gita Lestari Management System (Gilimans) Berbasis Web)" beserta seluruh isinya ialah benar-benar karya sendiri, dan tidak melakukan penjiplakan dan mengutip dengan cara yang tidak sesuai dengan etika yang berlaku dalam masyarakat keilmuan. Atas pernyataan ini, saya siap menanggung resiko atau sanksi yang diajukan kepada saya apabila kemudian ditemukan adanya pelanggaran atas etika keilmuan dalam karya saya ini, atau dalam klaim terhadap karya keaslian karya saya ini.

> Singaraja, 21 Desember 2023 Yang membuat pernyataan,

70AKX709612386

I Komang Cita Astika NIM. 2255015008

#### **PRAKATA**

<span id="page-6-0"></span>Puji syukur penulis panjatkan kepada Tuhan Yang Maha Esa, atas berkat dan rahmat-Nya, sehingga penulis dapat menyelesaikan Tugas Akhir yang berjudul "**Sistem Informasi Gita Lestari** *Management System* **(Gilimans)**

**Berbasis** *Web*". Tugas Akhir ini merupakan salah satu syarat dalam menempuh gelar Sarjana Terapan Program Studi Teknologi Rekayasa Perangkat Lunak, Jurusan Teknik Informatika, Fakultas Teknik dan Kejuruan, Universitas Pendidikan Ganesha.

Dalam penyusunan Tugas Akhir ini, penulis banyak mendapat bantuan dari berbagai pihak, baik bantuan moral maupun spiritual demi kelancaran penyusunan Tugas Akhir ini. Rasa terima kasih penulis ucapkan kepada:

- 1. Bapak Prof. Dr. I Wayan Lasmawan, M.Pd. selaku Rektor Universitas Pendidikan Ganesha.
- 2. Bapak Dr. Kadek Rihendra Dantes. S.T., M.T. selaku Dekan Fakultas Teknik dan Kejuruan Universitas Pendidikan Ganesha.
- 3. Bapak Dr. Putu Hendra Suputra, S.Kom., M.Cs. selaku Ketua Jurusan Teknik Informatika.
- 4. Bapak Ketut Agus Seputra, S.ST., M.T. selaku Koordinator Program Studi Teknologi Rekayasa Perangkat Lunak.
- 5. Ibu Dr. Luh Joni Erawati Dewi, S.T., M.Pd. selaku pembimbing satu yang telah bersedia membimbing penulis dalam pembuatan program tugas akhir dan penyusunan laporan.
- 6. Bapak I Nyoman Saputra Wahyu Wijaya, S.Kom., M.Cs. selaku pembimbing dua yang bersedia membimbing penulis dalam pembuatan program tugas akhir dan penyusunan laporan.
- 7. Kedua orang tua dan keluarga besar yang tiada henti untuk memberikan saya suport hingga saat ini.
- 8. Serta semua pihak yang telah memberikan bantuan terkait laporan yang tidak bisa penulis sebutkan satu persatu.

Penulis menyadari bahwa laporan Tugas Akhir ini masih jauh dari sempurna maka dari itu penulis mohon kritik dan saran dari berbagai pihak demi kesempurnaan laporan Tugas Akhir ini.

Singaraja, 26 November 2023

Penulis

## **DAFTAR ISI**

<span id="page-7-0"></span>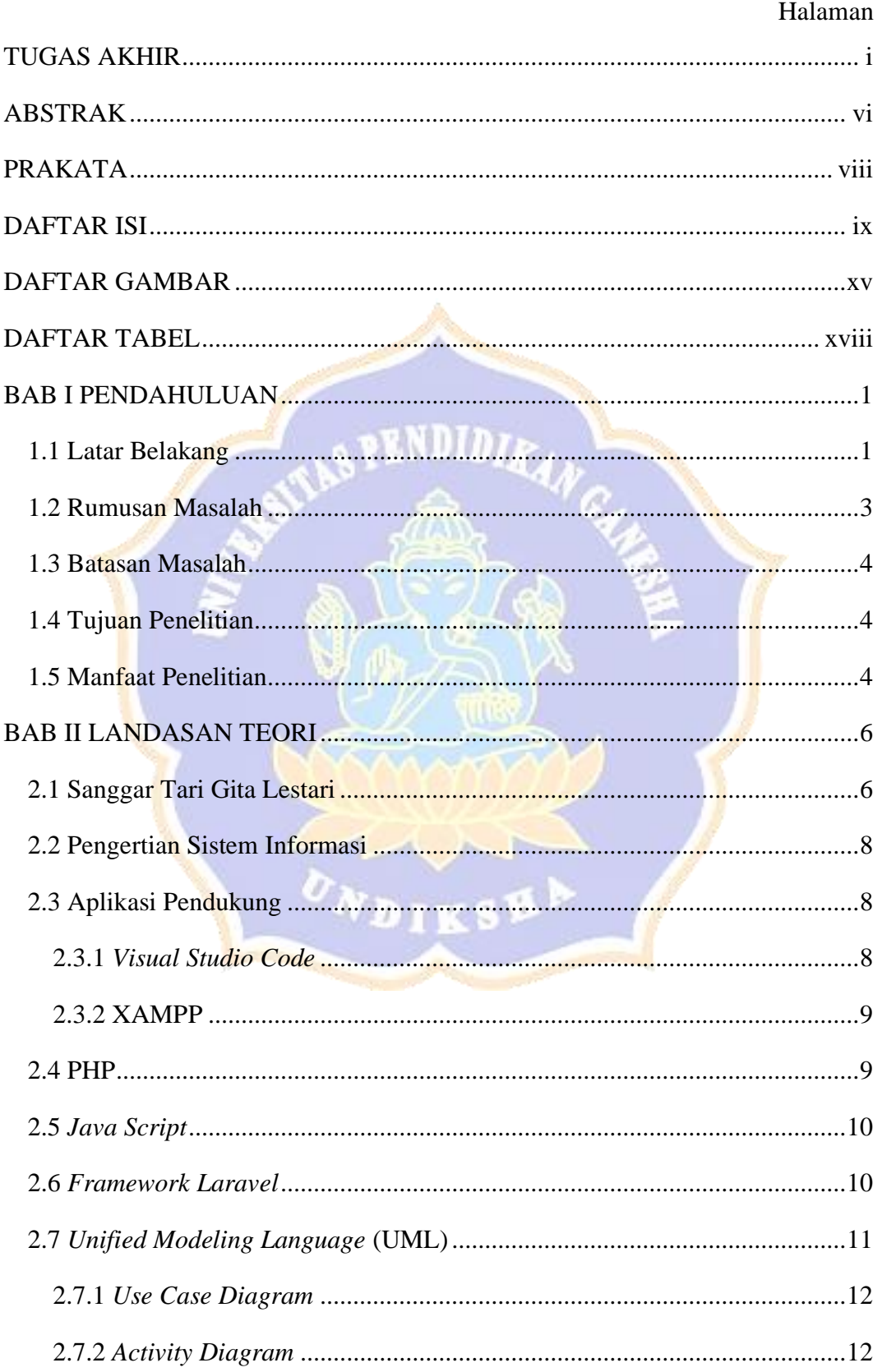

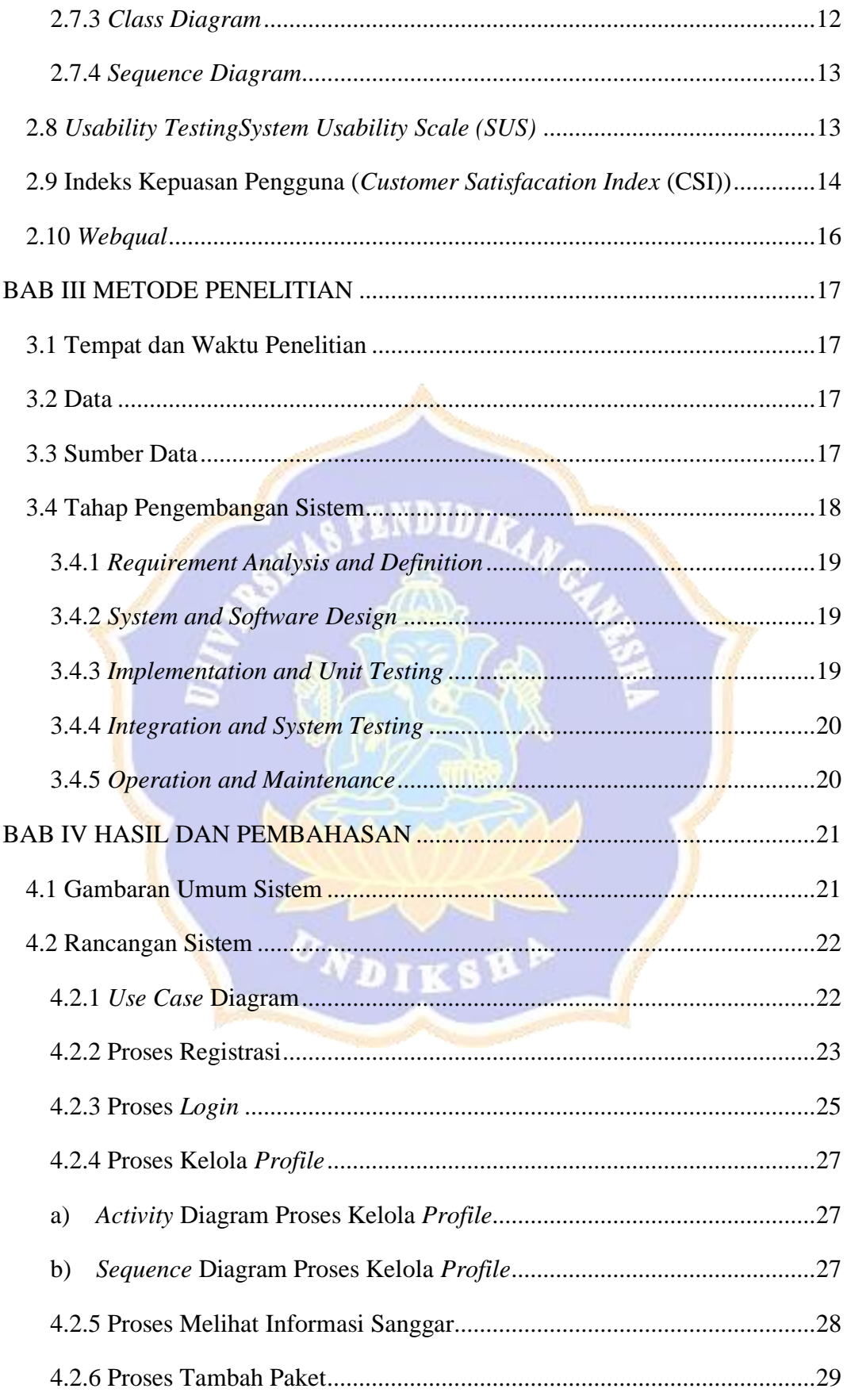

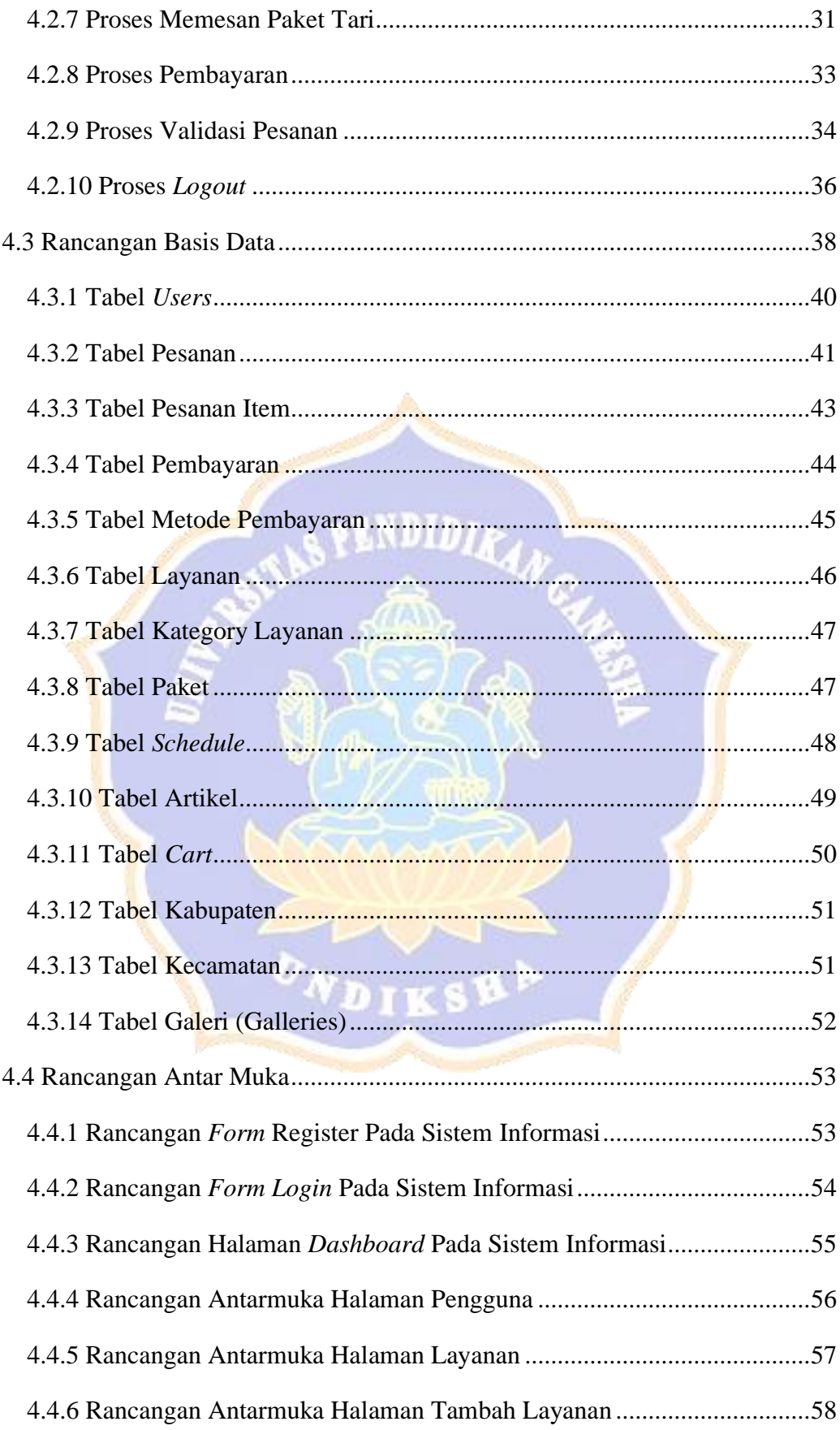

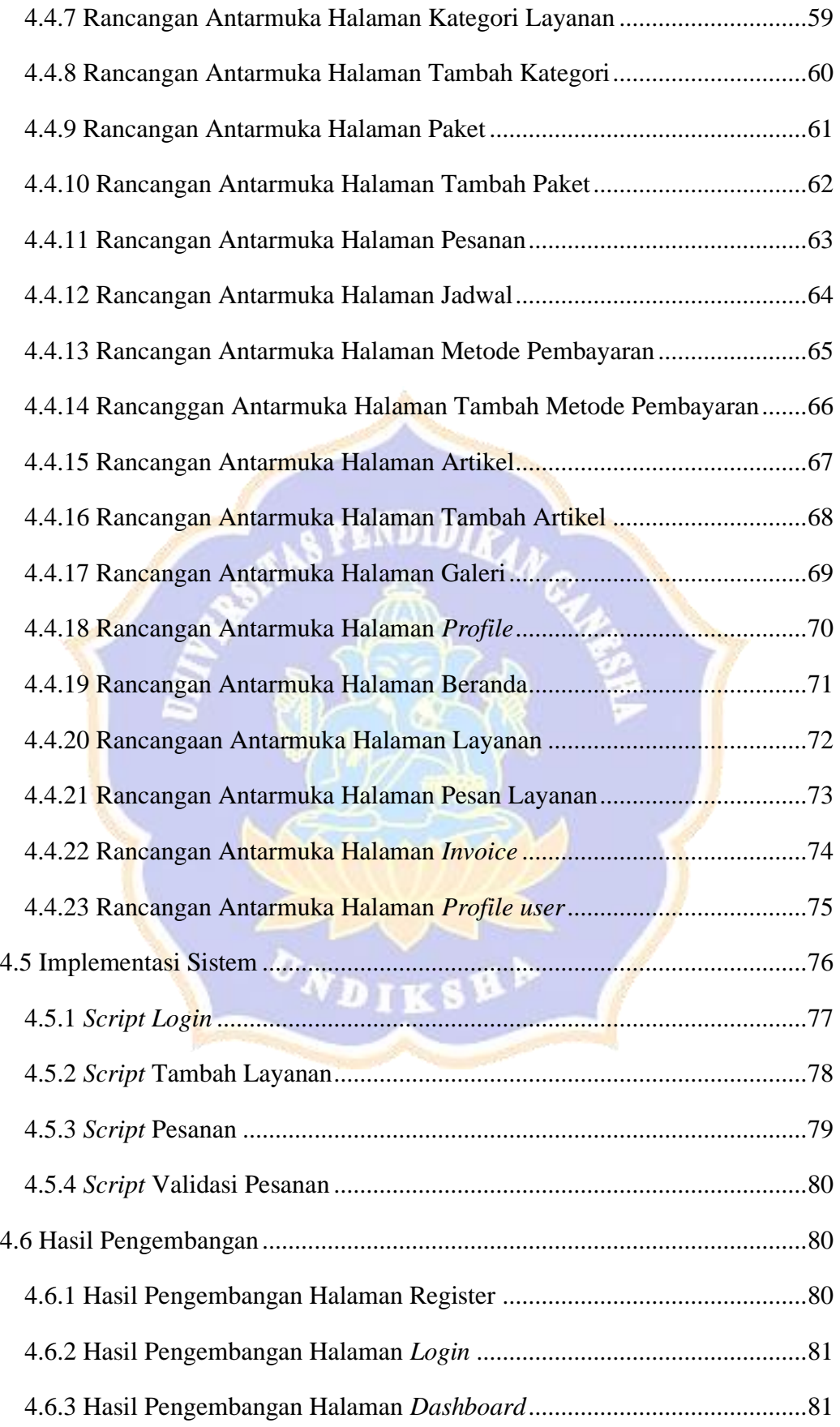

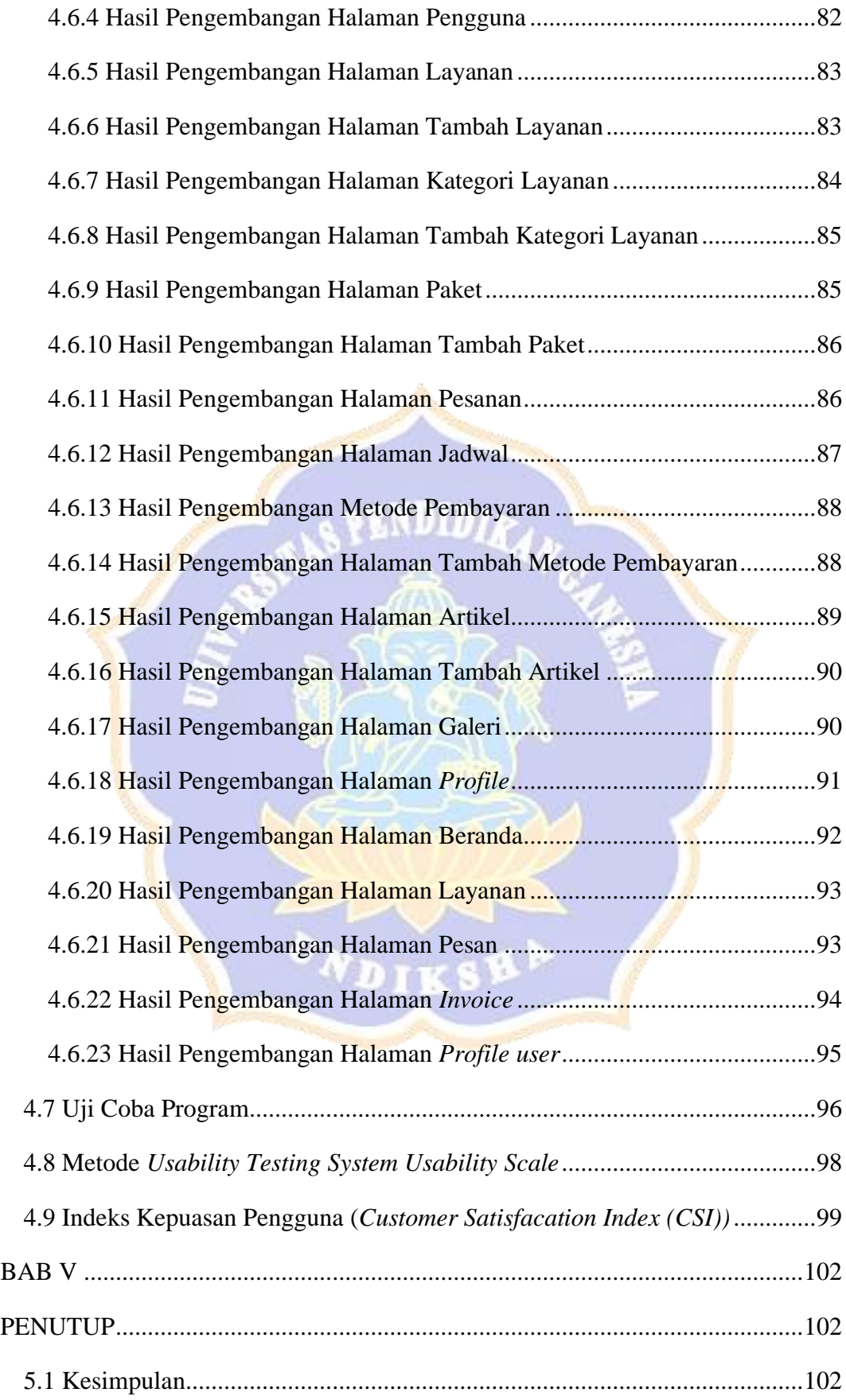

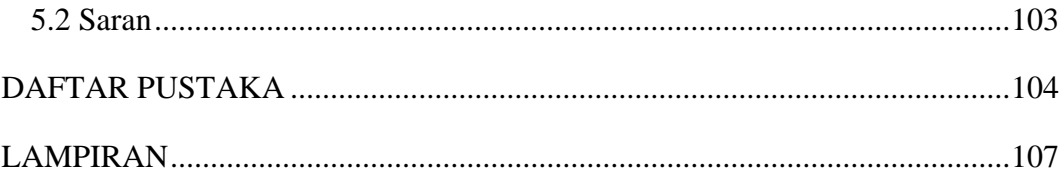

<span id="page-12-0"></span>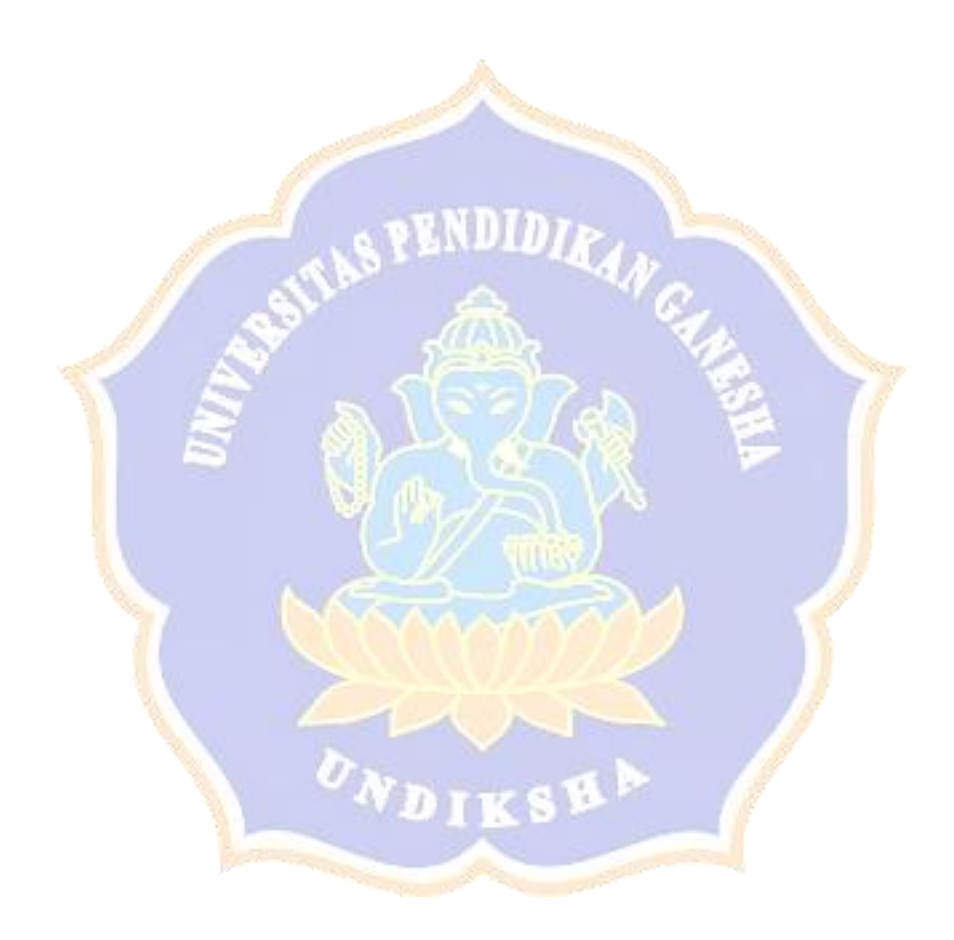

## **DAFTAR GAMBAR**

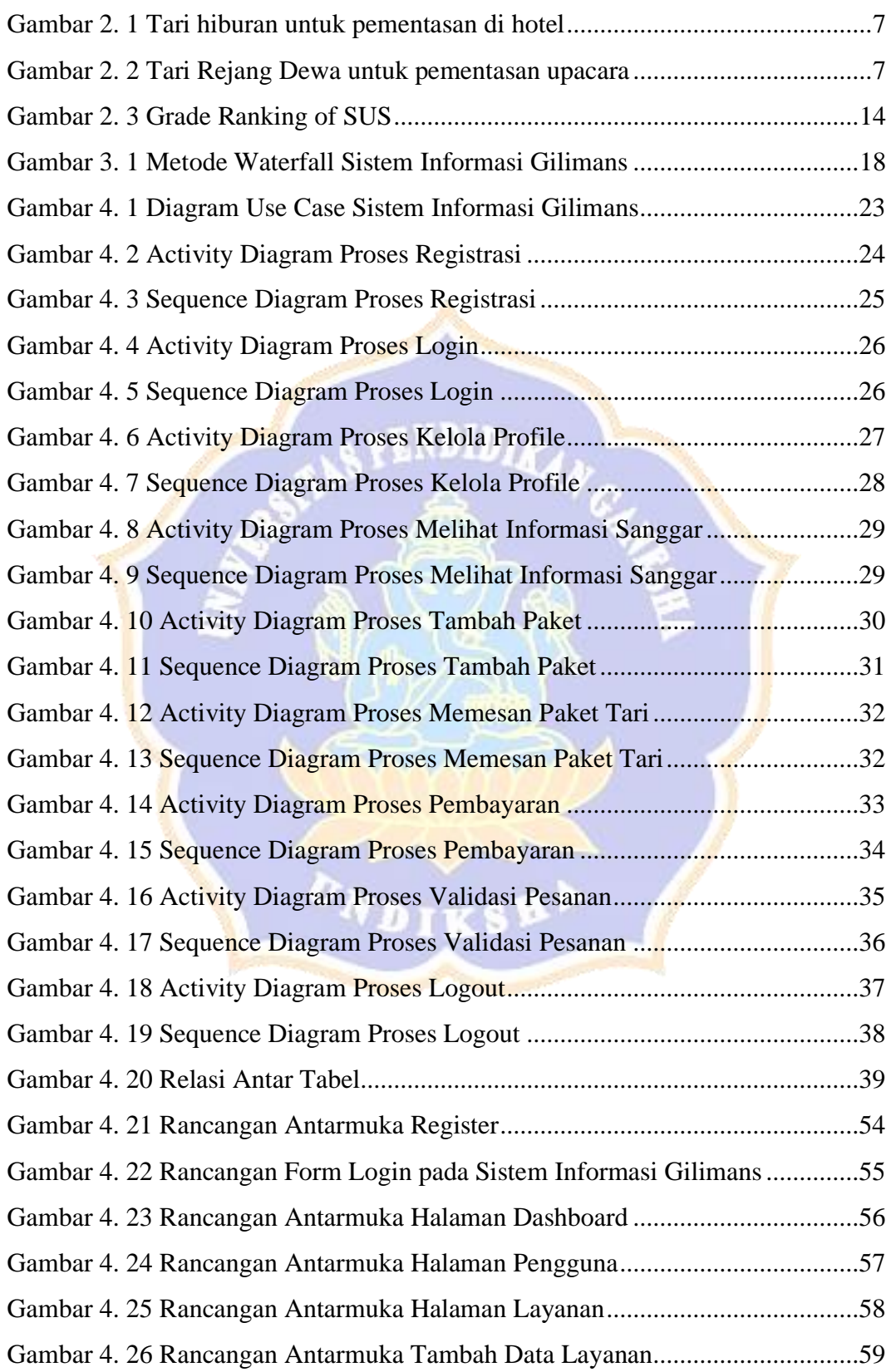

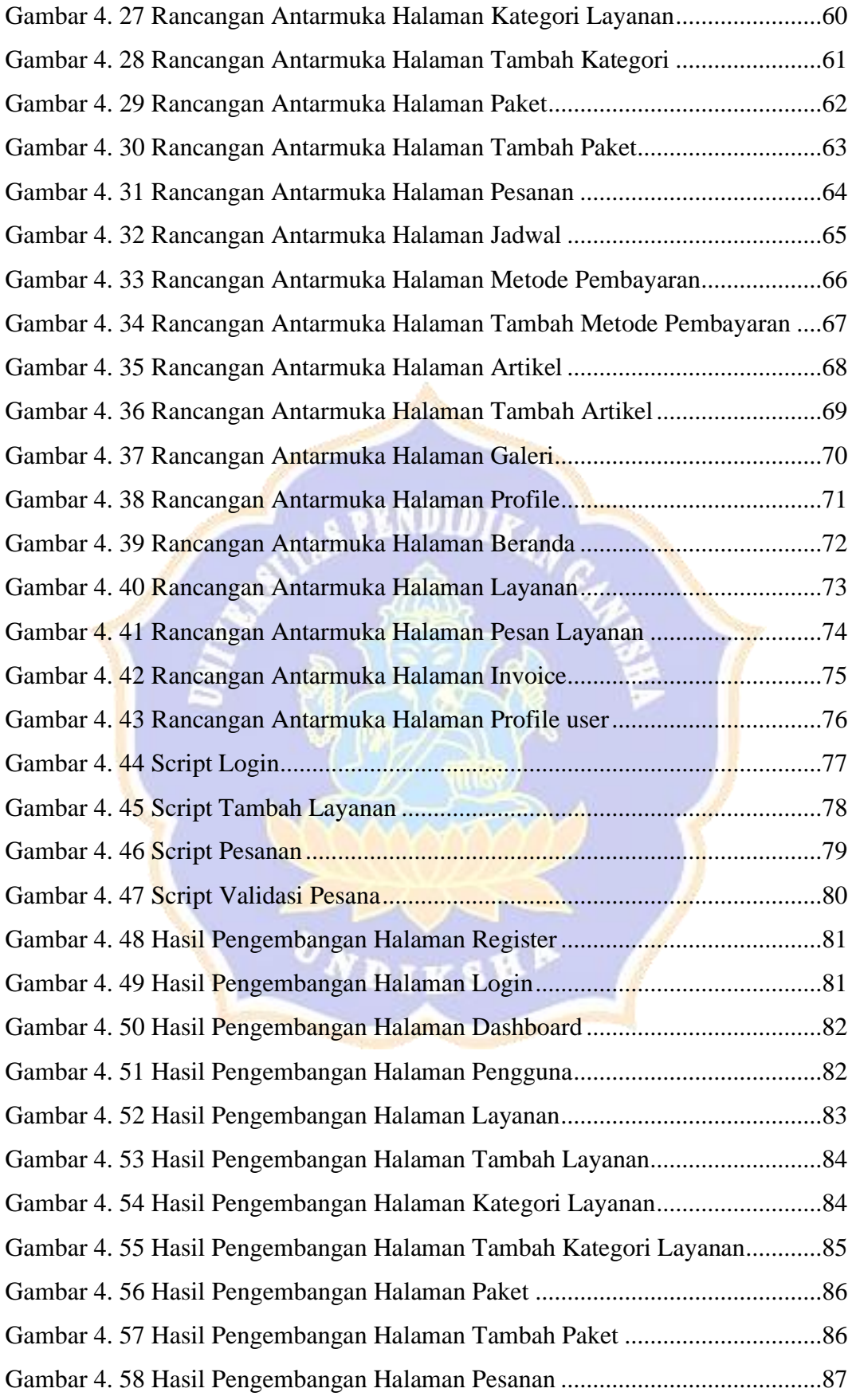

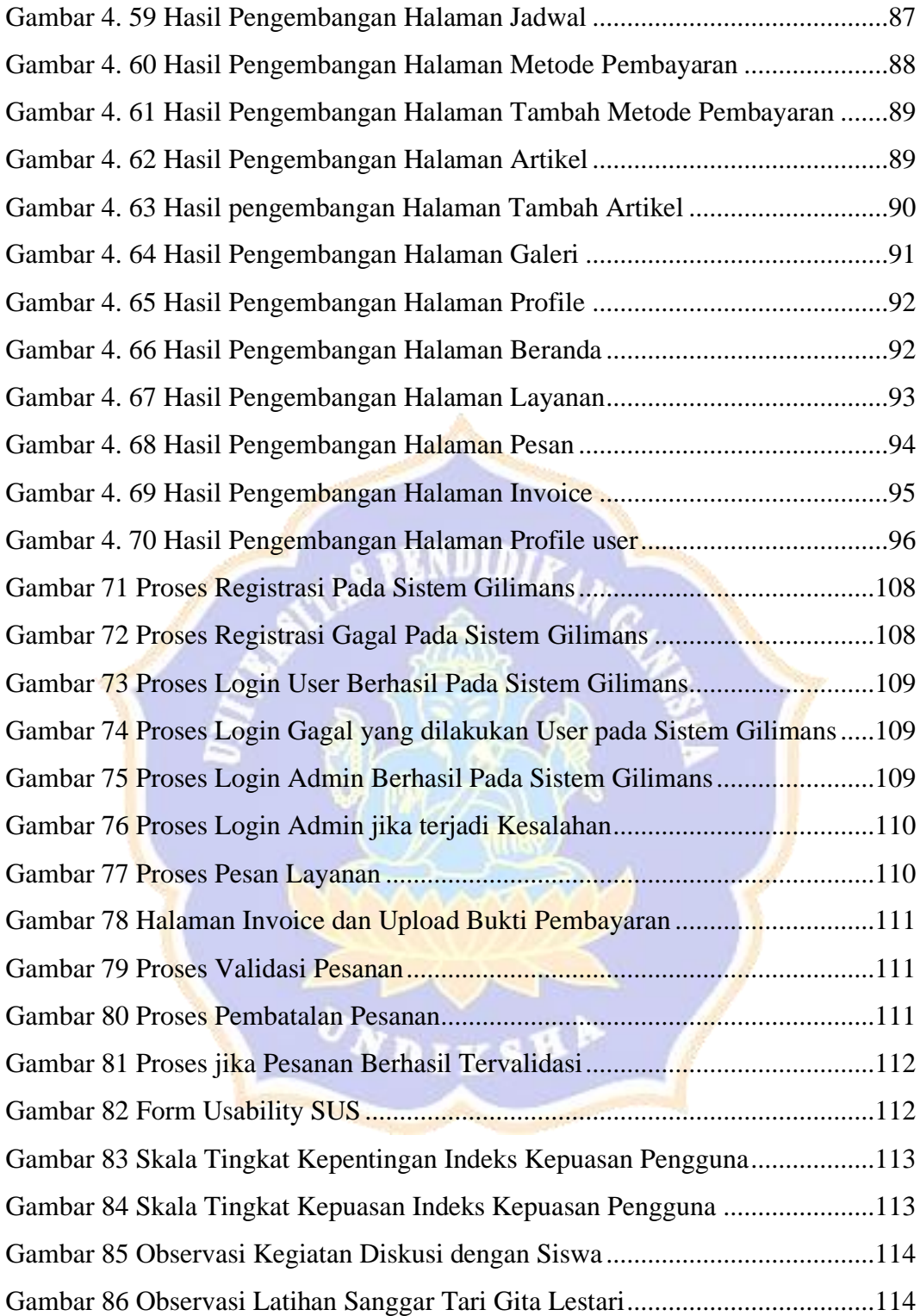

## **DAFTAR TABEL**

<span id="page-16-0"></span>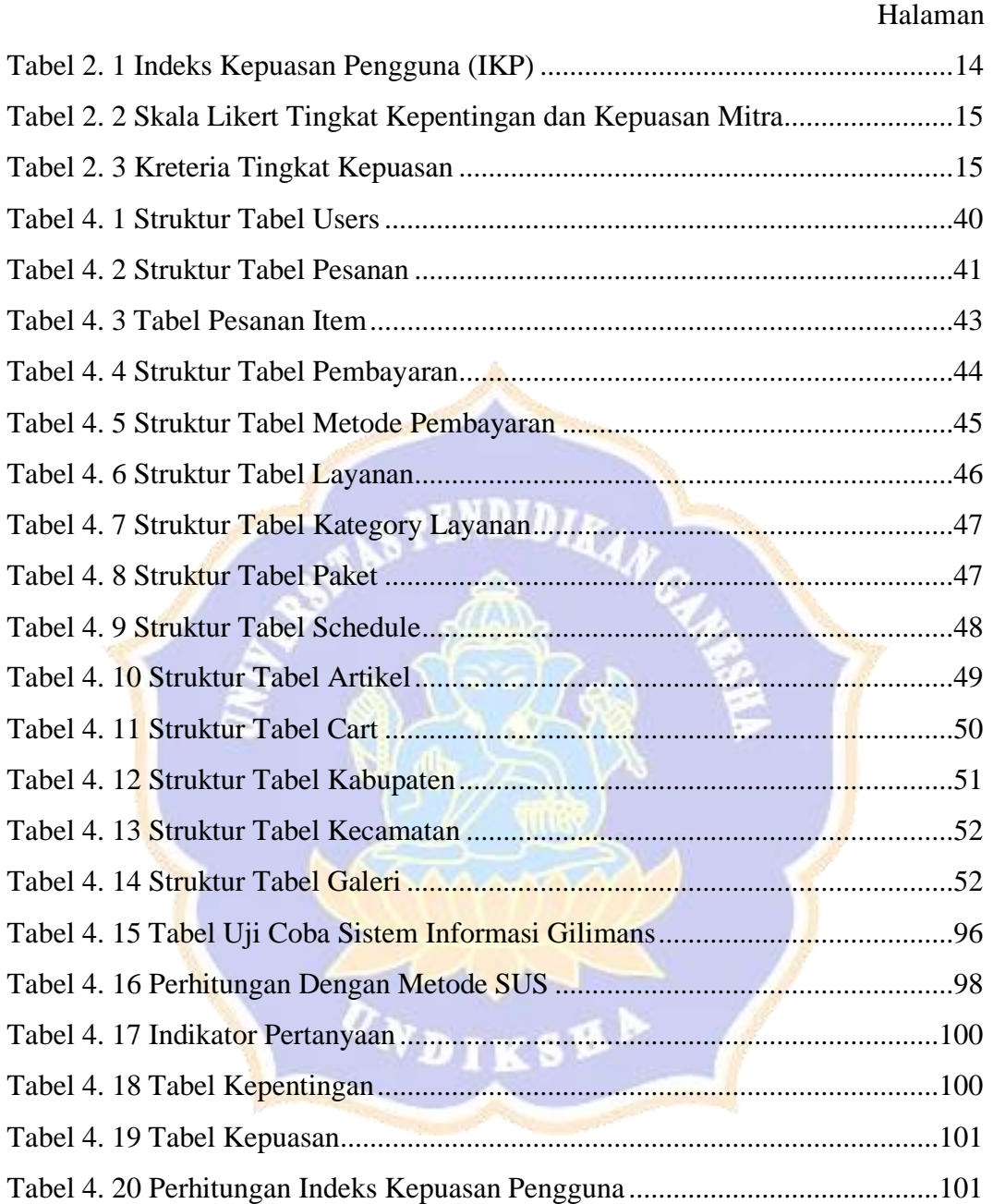